## **εγκατάστασης Οδηγός** ColorEdge CG318-4K

**Color Management LCD Monitor** 

#### **Σημαντικό**

Διαβάστε προσεκτικά τις ΠΡΟΦΥΛΑΞΕΙΣ, αυτόν τον Οδηγό εγκατάστασης και το Εγχειρίδιο χρήστη που είναι στο CD-ROM για να εξοικειωθείτε με την ασφαλή και αποτελεσματική χρήση του προϊόντος. Φυλάξτε αυτόν τον οδηγό για μελλοντική αναφορά.

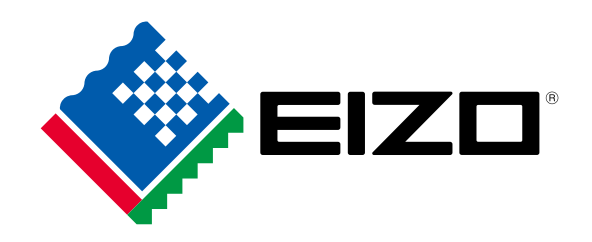

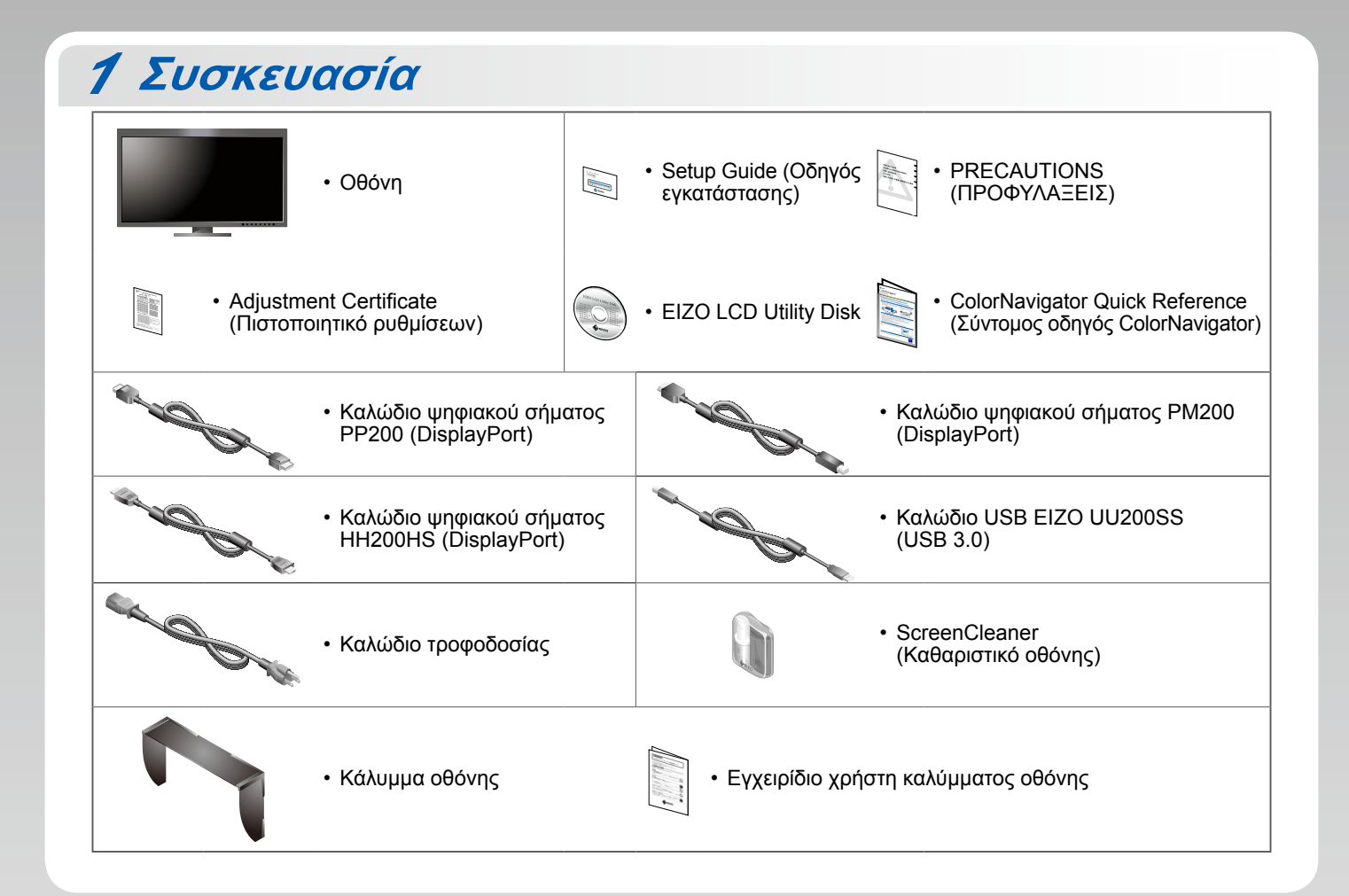

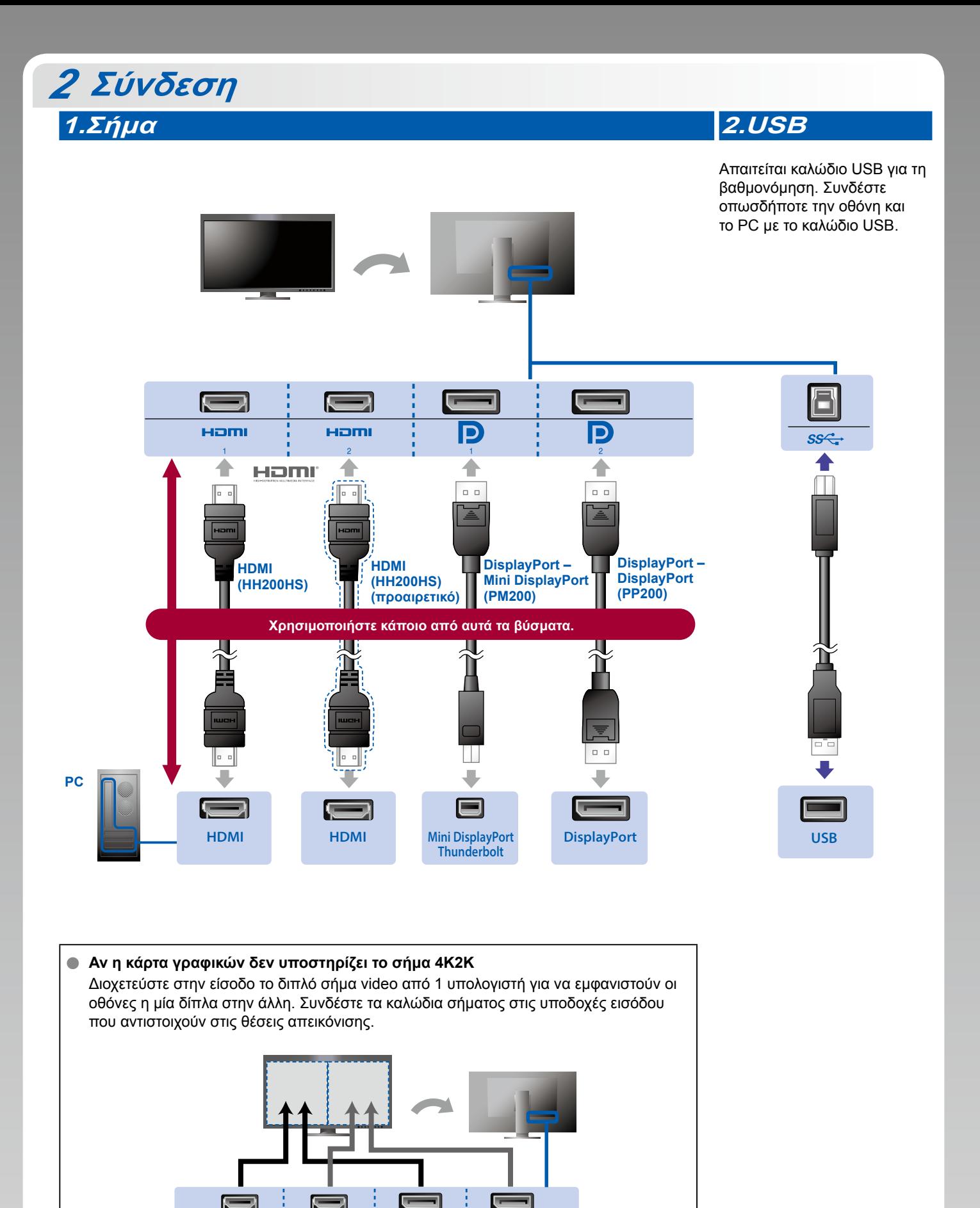

Aριστερά: HDMI 1 ή DisplayPort 1 / Δεξιά: HDMI 2 ή DisplayPort 2

Hami

#### **Προσοχή**

Hom

• Η επιλογή "Picture Setup" (Ρυθμίσεις εικόνας) στο μενού "Administrator Settings" (Ρυθμίσεις διαχειριστή) πρέπει να αλλάξει σε "Dual" (Διπλή). Για λεπτομέρειες ανατρέξτε στο Εγχειρίδιο χρήστη της οθόνης (στο CD-ROM).

IБ

Þ

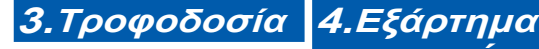

## **συγκράτησης**

Η χρήση του εξαρτήματος καλωδίων συγκράτησης στην πίσω πλευρά της βάσης εξασφαλίζει την τακτοποίηση των καλωδίων.

# П 而  $\blacksquare$  $\bullet$

#### **Κάλυμμα** *3*

Για λεπτομέρειες σχετικά με την εγκατάσταση, ανατρέξτε στο Εγχειρίδιο χρήστη του καλύμματος της οθόνης (στο κουτί της συσκευασίας του καλύμματος οθόνης).

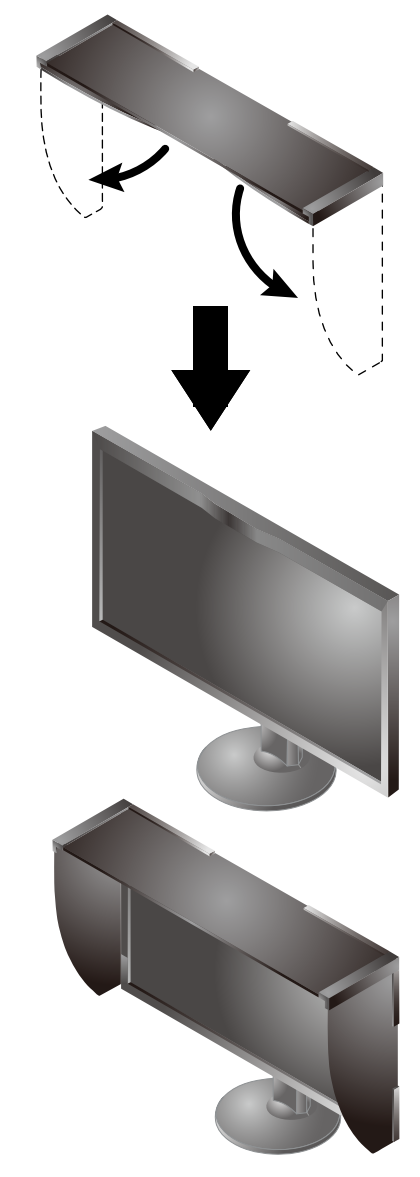

### **θέσης Ρύθμιση** *4*

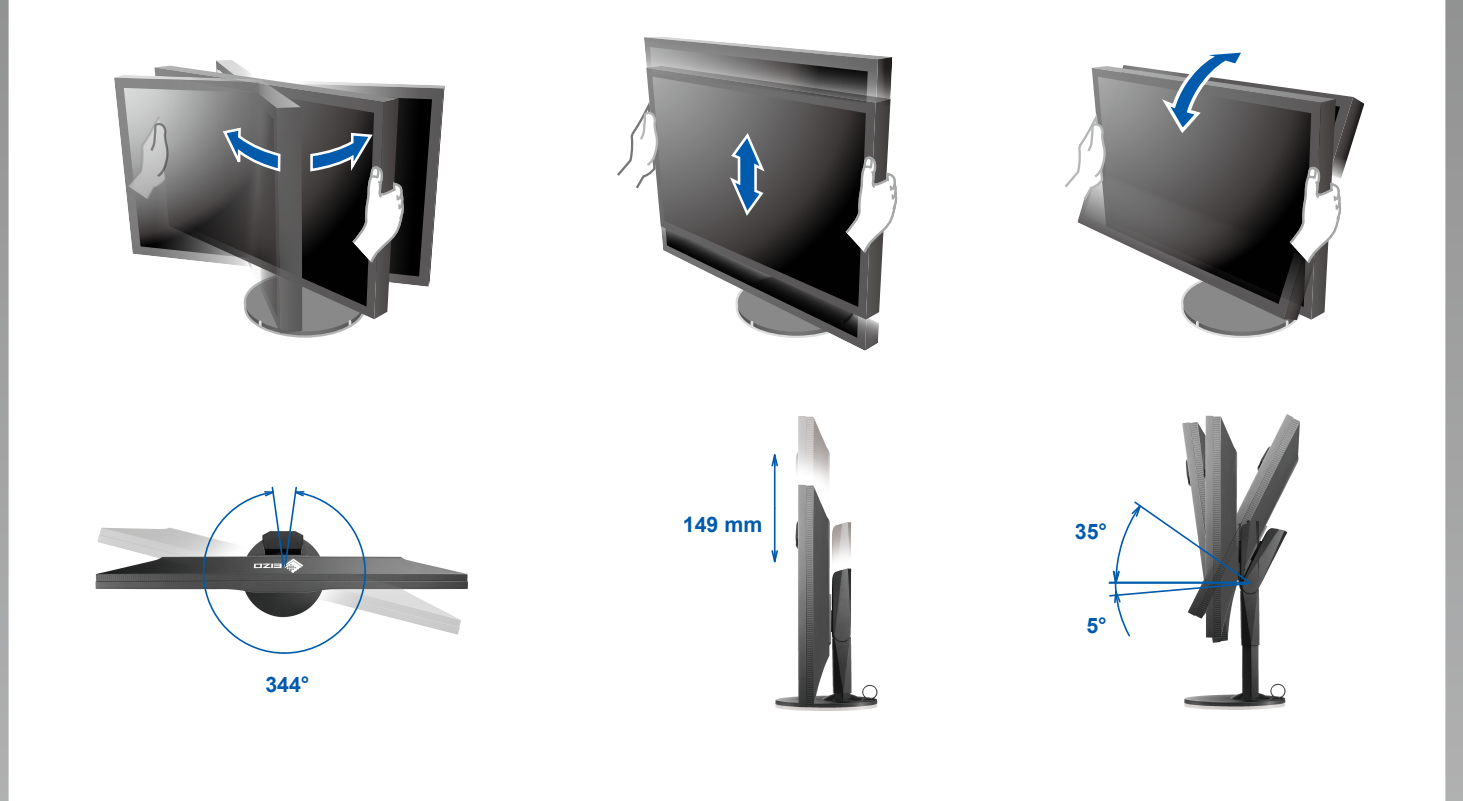

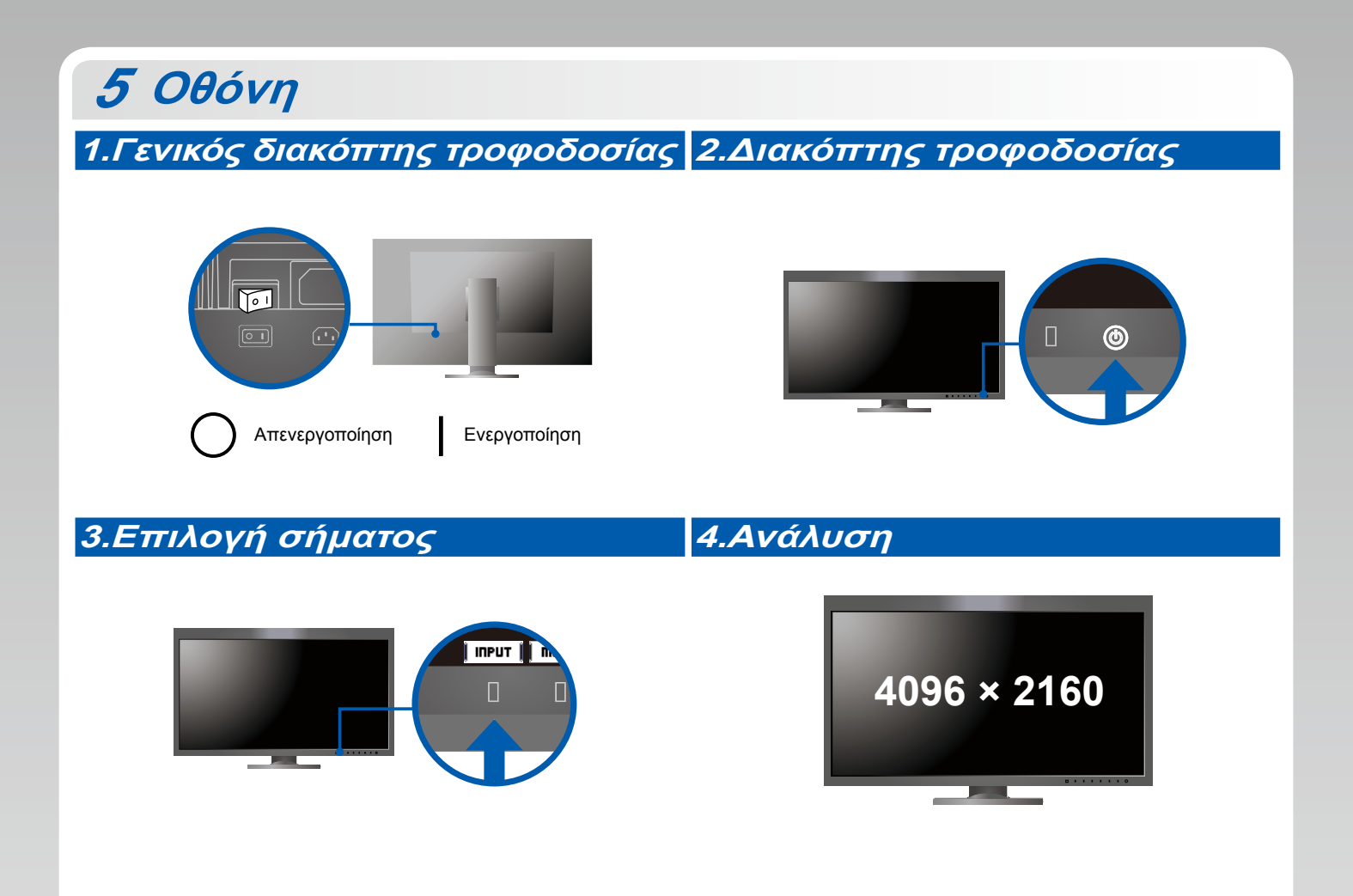

#### **6 ColorNavigator** *6*

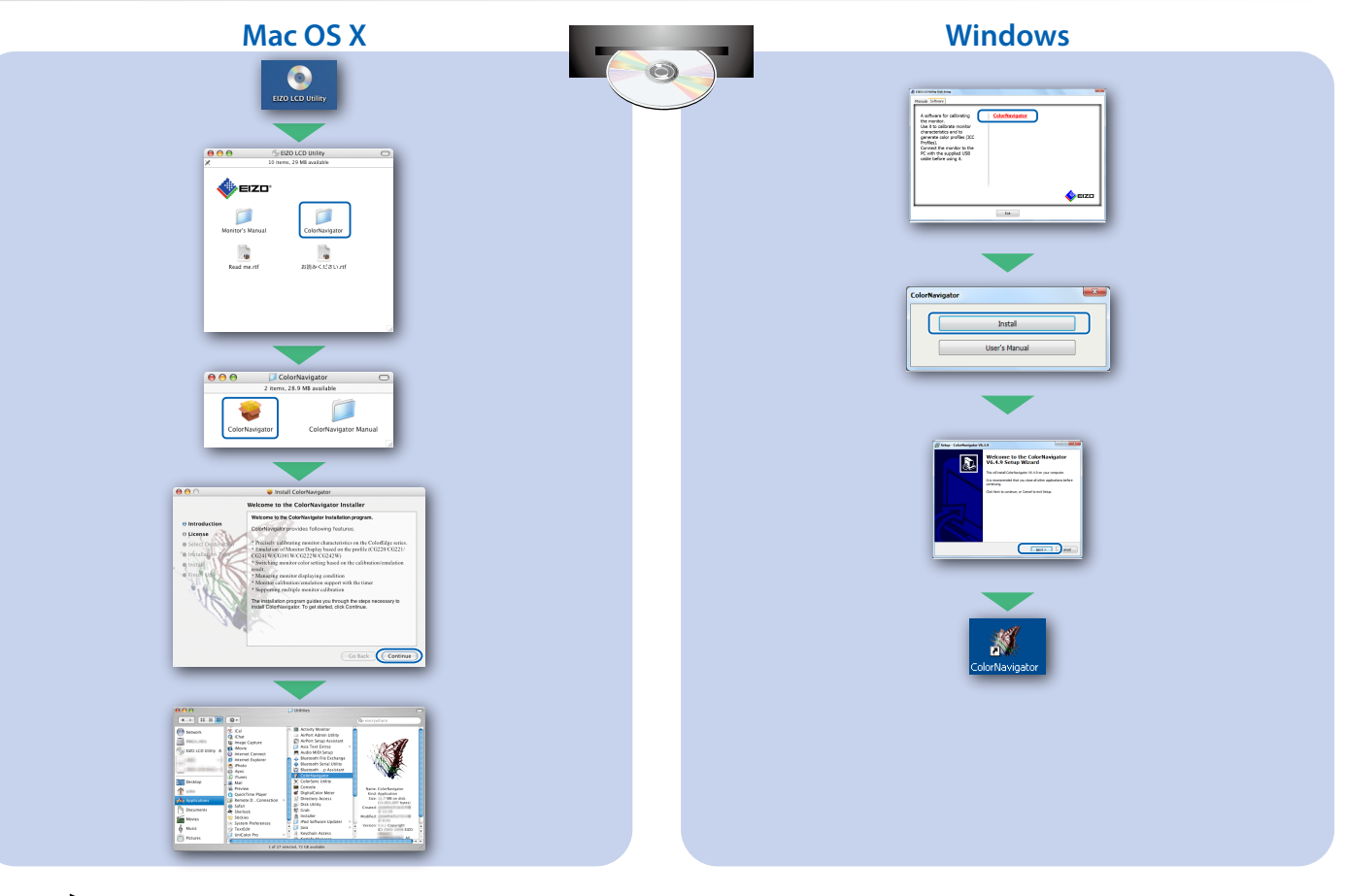

• Για τις οδηγίες χρήσης ανατρέξτε στο "Σύντομο οδηγό" και στο Εγχειρίδιο χρήστη ColorNavigator (που είναι στο CD-ROM).

#### **SelfCalibration**

Σας επιτρέπει να εκτελείτε περιοδικά βαθμονόμηση.

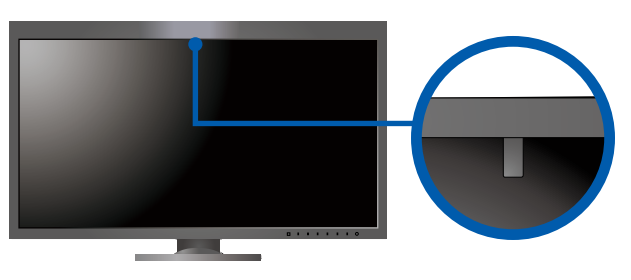

· Για λεπτομέρειες σχετικά με την SelfCalibration, ανατρέξτε στο Εγχειρίδιο χρήστη της οθόνης στο CD-ROM.

#### **· Πρόβλημα "Καθόλου εικόνα"**

Αν δεν εμφανίζεται εικόνα στην οθόνη ακόμη και μετά την εφαρμογή των προτεινόμενων λύσεων, επικοινωνήστε με τον τοπικό αντιπρόσωπο EIZO.

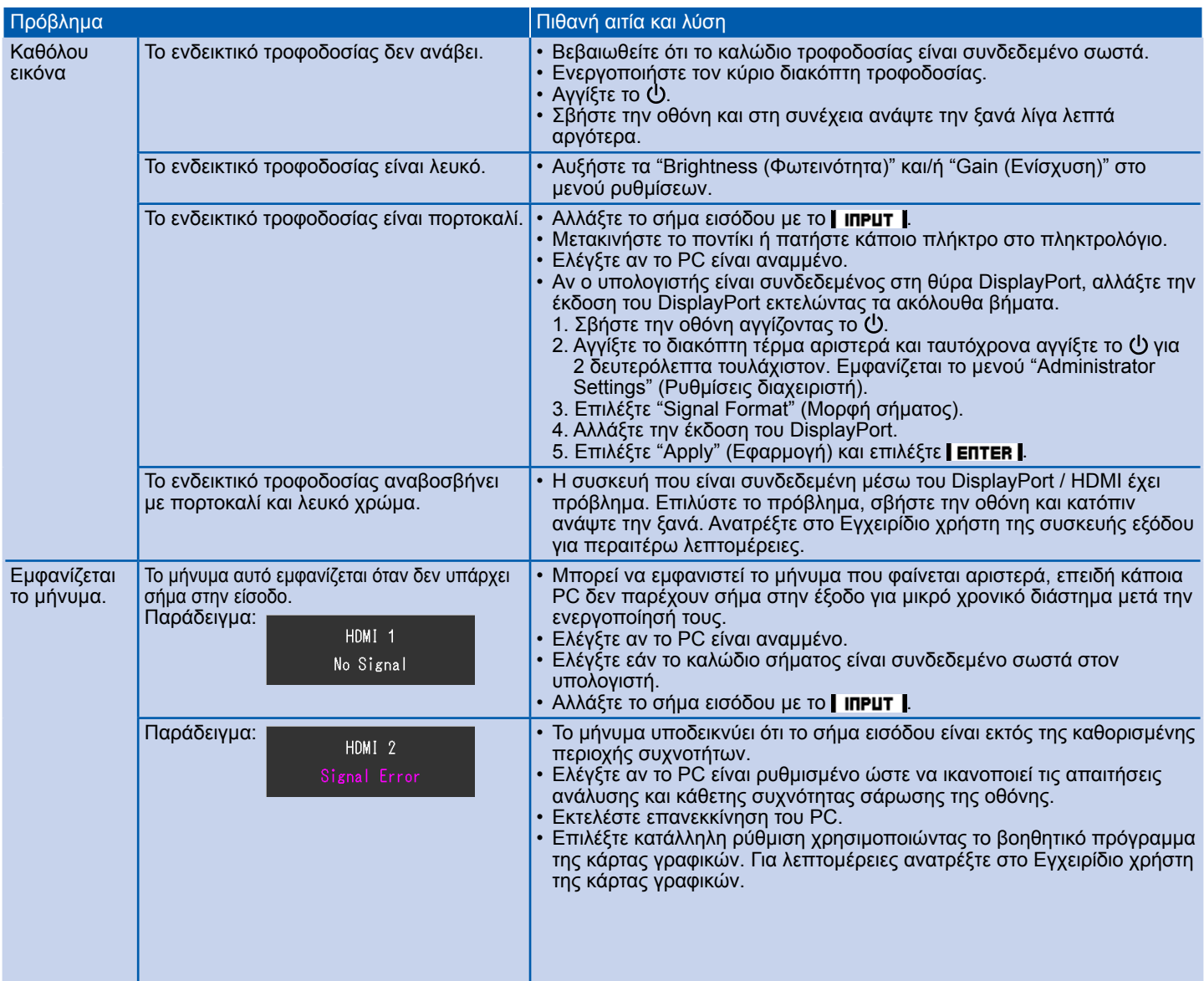